## TESDA-OP-QSO-02-F07 Rev. No. 00 03/01/17

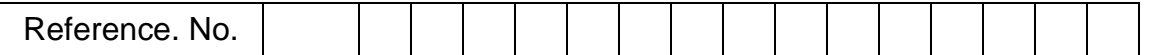

## **SELF - ASSESSMENT GUIDE**

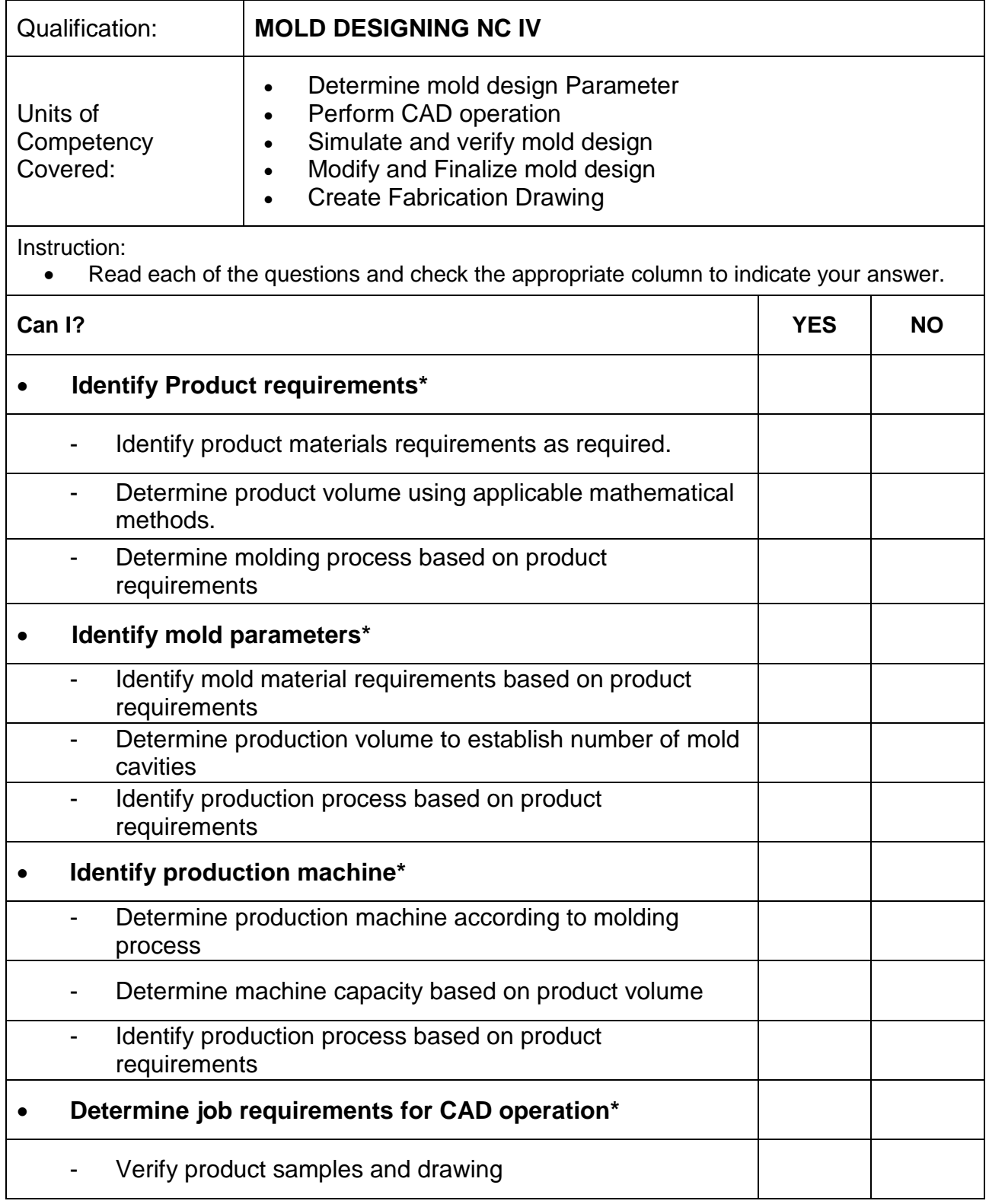

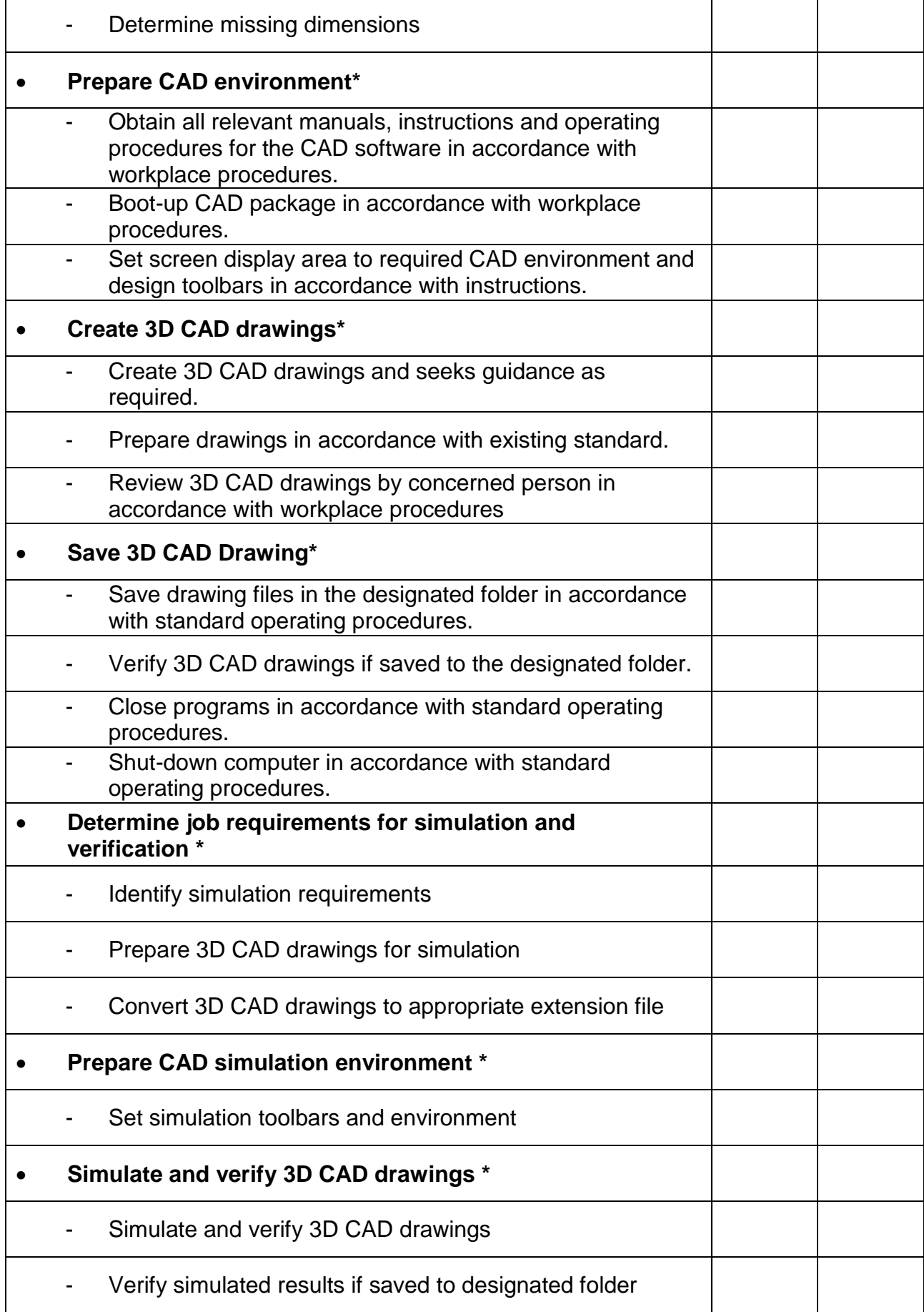

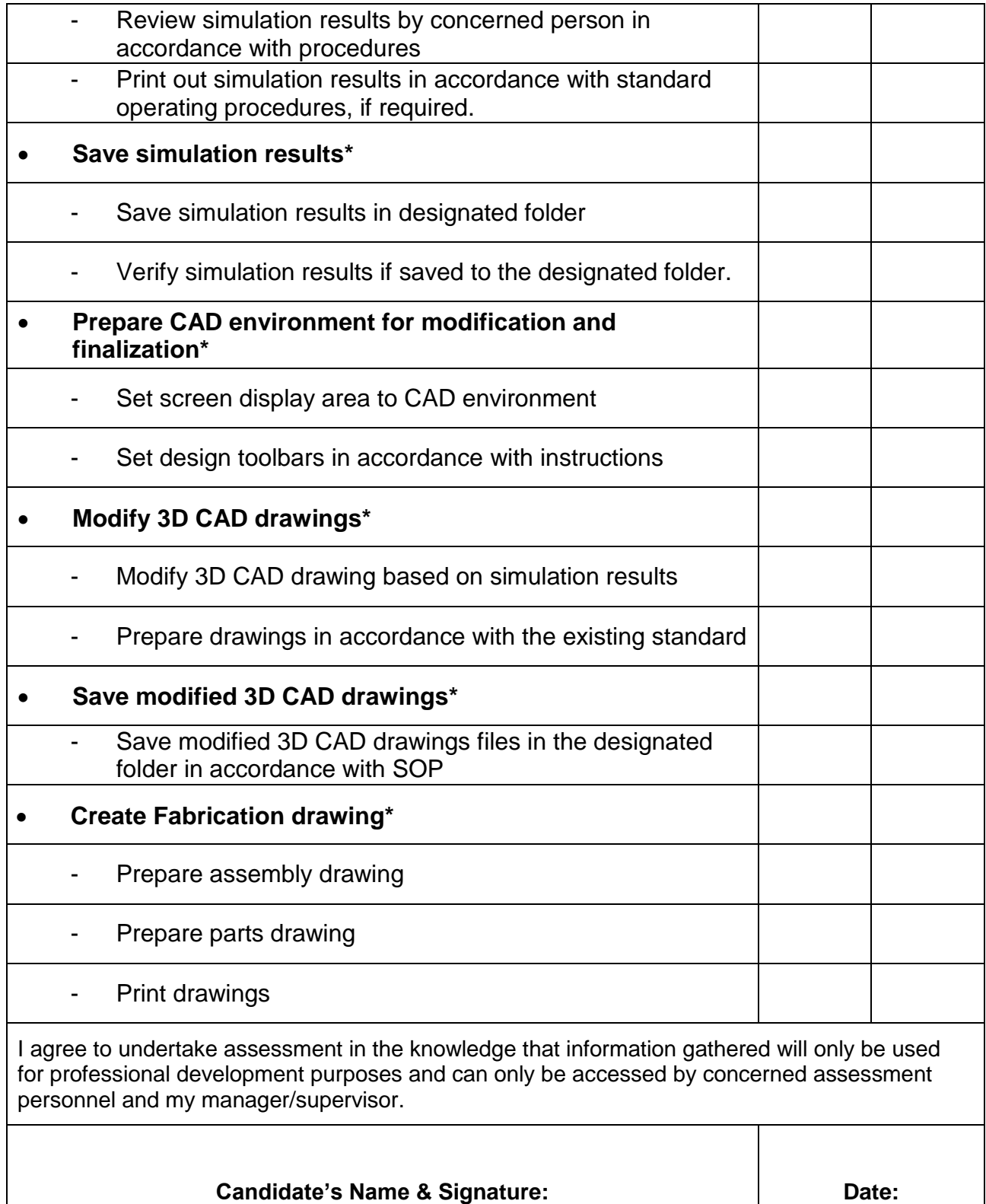